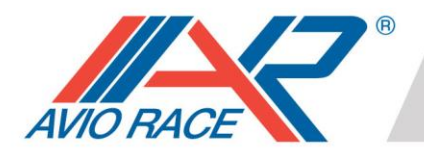

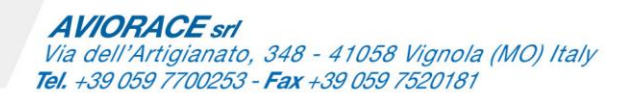

## *M1Tune Software*

Il software M1Tune permette la calibrazione del motore e delle strategie motore in maniera semplice ed intuitiva.

Le azioni possibili sono molteplici, dalla calibratura di singoli parametri a tabelle complesse ( 3 assi ) fino all'utilizzo di grafici in tempo reale e allarmi personalizzati.

In dettaglio sarà possibile:

- *Calibrare quantità benzina e relative trim cilindro per cilindro*
- *Calibrare quantità benzina in accelerazione e decelerazione*
- *Calibrare anticipo e relativi trim cilindro per cilindro*
- *Calibrare apertura farfalla marcia per marcia*
- *Calibrare auto-correzione lambda*
- *Calibrare Idle Control*
- *Calibrare GearShift Control in upshift e downshift*
- *Calibrare sistema Knock*
- *Calibrare strategia Traction Control*
- *Calibrare strategia Launch Control*
- *Calibrare strategia Anti-Wheelie*
- *Calibrare strategia Engine Braking*
- *Configurare Acquisizione Dati*

I grafici in tempo reale e tutti gli altri elementi grafici, permettono la visualizzazione immediata degli eventi e permettono all'utente di agire di conseguenza.

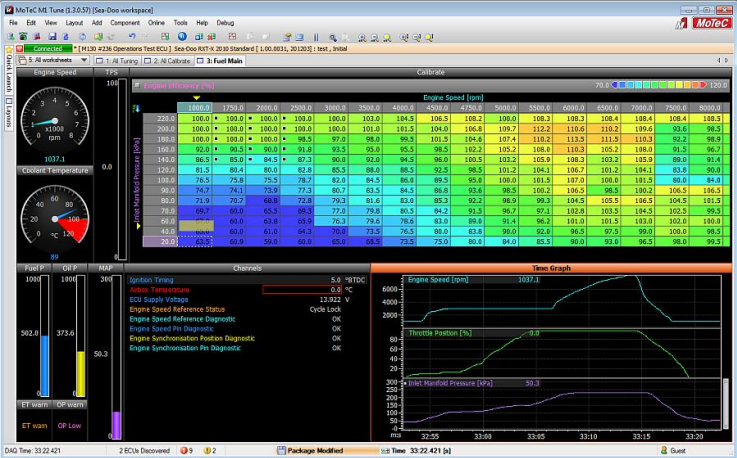

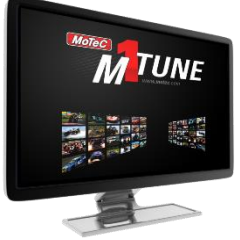

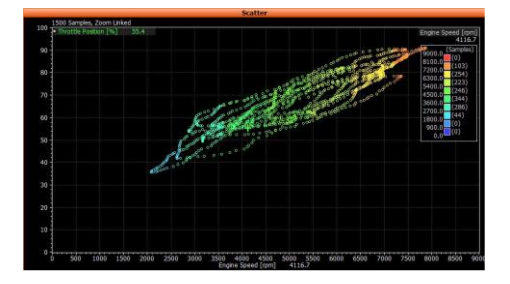

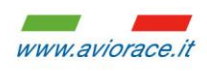

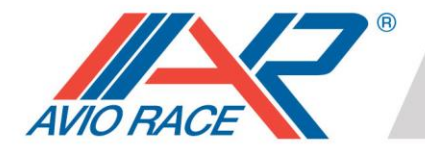

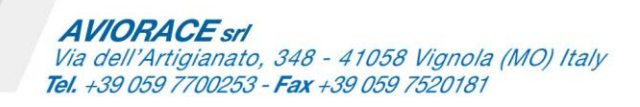

Infine per i Team che lo desiderano, la centralina M130 può funzionare da acquisitore dati. Questo permette un'analisi dettagliata delle strategie e del controllo motore utilizzando il software MoTeC I2.

**<https://www.motec.com.au/i2/i2features/>**

Tale software ha un'interfaccia del tutto simile a MoTeC M1Tune.

## **REQUISITI DI SISTEMA:**

Sistema operativo: Windows XP, Vista, Win7, Win8, Win10 (32 e 64 bit)

Risoluzione minima dello schermo: 1024 x 768

Porta di comunicazione: porta Ethernet

Protocollo di comunicazione: IPV6

## **DOWNLOAD:**

Il software è gratuito e disponibile sul sito MoTeC:

**http://www.motec.com.au/software/latestreleases/**

Non necessità di attivazioni o procedure particolari per iniziare ad utilizzarlo.

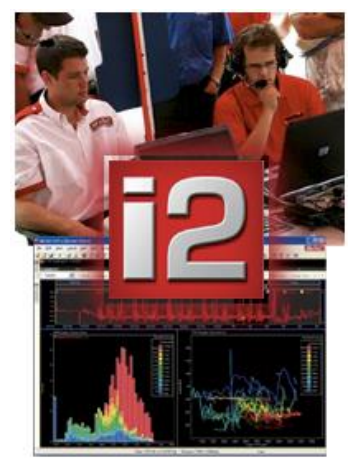

www.aviorace.il